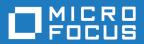

# Silk Test 20.0

Hierarchical Object Recognition

Micro Focus
The Lawn
22-30 Old Bath Road
Newbury, Berkshire RG14 1QN
UK
http://www.microfocus.com

 $^{\tiny \textcircled{\tiny 0}}$  Copyright 1992-2019 Micro Focus or one of its affiliates.

MICRO FOCUS, the Micro Focus logo and Silk Test are trademarks or registered trademarks of Micro Focus or one of its affiliates.

All other marks are the property of their respective owners.

2019-04-18

## **Contents**

| <b>Hierarchical Object Recognition</b> |          |
|----------------------------------------|----------|
|                                        |          |
| 3                                      | ocessing |
| •                                      |          |

# **Hierarchical Object Recognition**

When you record window declarations with the Classic Agent, Silk Test Classic records descriptions based on hierarchical object recognition of the GUI objects in your application. Silk Test Classic stores the declarations in an include file (\*.inc). When you record or replay a test case with the Classic Agent, Silk Test Classic references the declarations in the include file to identify the objects named in your test scripts.

The object recognition system of the Classic Agent uses a window declaration identifier as the logical name of an object and a tag or multitag as the attribution to uniquely identify an object. To permit robust operation across browsers, Silk Test Classic uses a complicated system of rules to construct the identifiers and associated attributes.

The window declaration identifiers and tags or multitags are constructed hierarchically from information such as HTML object attributes and closest static text. The class dependent caption and windowID construction rules form the basis for the window declaration identifier, single tag, and multitag construction rules. The Index construction rules are class independent.

#### Using hierarchical object recognition compared to using dynamic object recognition

Use hierarchical object recognition to test applications that require the Classic Agent. Dynamic object recognition requires the Open Agent.

Alternatively, you can combine the advantages of INC files with the advantages of dynamic object recognition by including locator keywords in INC files. Enhancing INC files with locators facilitates a smooth transition from using hierarchical object recognition to new scripts that use dynamic object recognition. With locators, you use dynamic object recognition but your scripts look and feel like traditional, Silk Test Classic tag-based scripts that use hierarchical object recognition.

You can create tests for both dynamic and hierarchical object recognition in your test environment. You can use both recognition methods within a single test case if necessary. Use the method best suited to meet your test requirements.

#### **Open Agent Example**

For example, if you record a test to open the **New Window** dialog box by clicking **File** > New > Window in the SWT sample application, Silk Test Classic performs the following tasks:

Records the following test:

```
testcase Test1 ()
 recording
    SwtTestApplication.WindowMenuItem.Pick()
```

Creates window declarations in the include file for Window menu item. For example:

```
window Shell SwtTestApplication
  locator "/Shell[@caption='Swt Test Application']"
 MenuItem WindowMenuItem
    locator "//MenuItem[@caption='Window']"
```

#### Classic Agent Example

For example, if you record a test to open the **New Window** dialog box by clicking **File** > **New** > **Window** in a sample application, Silk Test Classic performs the following tasks:

Records the following test:

```
testcase Test1 ()
 recording
   SwtTestApplication.File.New.xWindow.Pick()
```

· Creates window declarations in the include file for File menu, New menu item, and xWindow menu item. For example:

```
Menu File
  tag "File"
  MenuItem New
    tag "New.."
    MenuItem xWindow
      tag "Window"
```

### Legend

The effectiveness of recognition is usually not affected by the character length restrictions placed on the caption, windowID, and window declaration identifier.

| Term                | Description                                                                                                    |
|---------------------|----------------------------------------------------------------------------------------------------|
| CST                 | Closest Static Text                                                                                                    |
| BNT                 | Browser Nearest Text Check Box                                                                                                   |
|                     | (Agent CST default, Browser CST option)                                                                                          |
| Caption             | Restricted to 127 characters                                                                                                    |
| WindowID            | Restricted to 67 characters                                                                                                    |
| HTML Tag Attributes | <ul> <li>ALT</li> <li>CONTENT</li> <li>HREF</li> <li>HTTP-EQUIV</li> <li>ID</li> <li>NAME</li> <li>SRC</li> <li>VALUE</li> </ul> |
| >                   | Interpret as "takes precedence over"                                                                                             |
| 4Test               | Produces window declaration identifier, single tag, or multitag                                                                  |
| Agent               | Produces index, prior text, or location                                                                                          |
| Extension           | Produces WindowID or caption                                                                                                    |

### **Relationships and Rules for DOM Processing**

The following table lists the fundamental relationships used during DOM processing.

| Class         | Caption Rules                | WindowID Rules      |
|---------------|------------------------------|---------------------|
| Browser Child | Title -> Page Location (URL) | Page Location (URL) |

| Class                                             | Caption Rules                                        | WindowID Rules               |
|---------------------------------------------------|------------------------------------------------------|------------------------------|
| Browser Child Frame                               | Title (Frame) -> NAME (Frame) -> Page Location (URL) | None                         |
| HtmlCheckBox                                      | Browser CST                                          | NAME -> Class Name Counter   |
| HtmlColumn                                        | Inner Text -> BNT                                    | ID                           |
| HtmlComboBox                                      | Not applicable in DOM.                               |                              |
| HtmlForm                                          | NAME -> BNT                                          | ID                           |
| HtmlHeading                                       | Text                                                 | ID                           |
| HtmlHidden                                        | Inner Text -> BNT                                    | NAME                         |
| HtmlImage                                         | ALT -> BNT                                           | NAME -> HREF                 |
| <img src=""/>                                     |                                                      |                              |
| HtmlImage                                         | Not applicable in DOM. Mapped to                     |                              |
| <pre><input src="" type="image"/></pre>           | HtmlPushButton.                                      |                              |
| HtmlLink-text                                     | Inner Text -> Agent CST                              | NAME -> HREF                 |
| <a>HREF text </a>                                 |                                                      |                              |
| HtmlList                                          | Browser CST                                          | NAME                         |
| HtmlListBox                                       | Browser CST                                          | NAME -> Blank                |
| HtmlMarquee                                       | BNT                                                  | NAME                         |
| HtmlPushButton                                    | ALT -> Agent CST                                     | NAME                         |
| <pre><input src="" type="image"/></pre>           |                                                      |                              |
| HtmlPushButton                                    | VALUE -> Agent CST (when '<' is first                | NAME                         |
| <pre><input type="[reset,submit]&lt;/pre"/></pre> | character of VALUE)                                  |                              |
| SRC> <button></button>                            | DNT                                                  | NAME - Class Name Counter    |
| HtmlRadioButton                                   | BNT                                                  | NAME -> Class Name Counter   |
| HtmlRadioList                                     | BNT                                                  | NAME -> Class Name Counter   |
| HtmlTable                                         | Caption -> BNT                                       | ID                           |
| HtmlText                                          | Text                                                 | ID NAME                      |
| HtmlTextField                                     | Browser CST                                          | NAME                         |
| HtmlTextField                                     | Browser CST                                          | NAME -> FILE_INPUT           |
| XMLNode                                           | VALUE -> NAME                                        | Internally Generated Integer |

The following table lists the window declaration identifier rules that are used during DOM processing.

| Class | Rule                |                              |
|-------|---------------------|------------------------------|
| All   | Use WindowID option | WindowID -> Caption -> Index |
|       | Use Caption option  | Caption -> WindowID -> Index |

| Class | Rule                                                                                                    |
|-------|----------------------------------------------------------------------------------------------------|
| All   | The same CST is used for multiple objects of the same class. Postpend WindowID with Index, postpend Caption with Index in brackets. |
| All   | Same CST used for multiple objects of different classes. Postpend WindowID with Index.                                              |
| All   | Only Index exists. Postpend class with Index.                                                                                       |

The following table lists the index rules that are used during DOM processing.

| Class | Rule                                                   |
|-------|--------------------------------------------------------|
| All   | Relative to parent. Left to right, then top to bottom. |

The following table lists the single tag rules that are used during DOM processing.

| Class | Rule                                   |
|-------|----------------------------------------|
| All   | User Interface controls Tag selection. |

The following table lists the multitag rules that are used during DOM processing.

| Class                        | Rule                                                                        |
|------------------------------|-----------------------------------------------------------------------------|
| Browser Child                | Caption is not selectable through user interface.                           |
| Browser Child Frame          | Caption is not selectable through user interface.                           |
| HtmlCheckBox                 | Caption, Index, and WindowID are not selectable through the user interface. |
| HtmlColumn                   | Selectable through the user interface.                                      |
| HtmlComboBox                 | Not applicable in DOM.                                                      |
| HtmlForm                     | Caption, Index, and WindowID are not selectable through the user interface. |
| HtmlHeading                  | Selectable through the user interface.                                      |
| HtmlHidden                   | Caption, Index, and WindowID are not selectable through the user interface. |
| HtmlImage                    | Caption, Index, and WindowID are not selectable through                     |
| <img src=""/>                | the user interface.                                                         |
| HtmlImage                    | Not applicable in DOM. Mapped to HtmlPushButton.                            |
| <input src="" type="image"/> |                                                                             |
| HtmlLink-text                | Caption, Index, and WindowID are not selectable through                     |
| <a>HREF text </a>            | the user interface.                                                         |
| HtmlList                     | Selectable through the user interface.                                      |
| HtmlListBox                  | Caption, Index, and WindowID are not selectable through the user interface. |
| HtmlMarquee                  | Caption, Index, and WindowID are not selectable through the user interface. |
| HtmlMeta                     | Caption, Index, and WindowID are not selectable through the user interface. |

| Class                                                            | Rule                                                                        |
|------------------------------------------------------------------|-----------------------------------------------------------------------------|
| HtmlPopupList                                                    | Caption, Index, and WindowID are not selectable through the user interface. |
| HtmlPushButton                                                   | Caption, Index, and WindowID are not selectable through                     |
| <input src="" type="image"/>                                     | the user interface.                                                         |
| HtmlPushButton                                                   | Caption, Index, and WindowID are not selectable through                     |
| <pre><input cpgrpyrrony<="" pre="" type="[reset,submit]"/></pre> | the user interface.                                                         |
| SRC> <button></button>                                           |                                                                             |
| HtmlRadioList                                                    | Caption, Index, and WindowID are not selectable through the user interface. |
| HtmlTable                                                        | Selectable through the user interface.                                      |
| HtmlText                                                         | Selectable through the user interface.                                      |
| HtmlTextField                                                    | Caption, Index, and WindowID are not selectable through the user interface. |
| XMLNode                                                          | Selectable through the user interface.                                      |

## **HTML Object Recognition**

The following table lists the rules for mapping 4Test objects to HTML objects. For additional information about the attribute tags of HTML objects, refer to the Silk Test Classic Help.

| 4Test Class   | HTML Tag                                                                                                    |
|---------------|----------------------------------------------------------------------------------------------------|
| HtmlCheckBox  | <input type="checkbox"/>                                                                                                    |
| HtmlColumn    | , is column if the  is in the first row and there is no                                                                                    |
| HtmlForm      | <form></form>                                                                                                    |
| HtmlHeading   | <ul> <li><h1></h1></li> <li><h2></h2></li> <li><h3></h3></li> <li><h4>&gt;</h4></li> <li><h5></h5></li> <li><h6></h6></li> <li></li> </ul> |
| HtmlHidden    | <input type="hidden"/>                                                                                                    |
| HtmlImage     | <img/>                                                                                                    |
| HtmlLink-text | <a href=""><area/></a>                                                                                                    |
| HtmlList      | <ul> <li><ol> <ul> <li><ul> <li><dl></dl></li> <li><dir></dir></li> <li><menu></menu></li> </ul> </li> </ul></ol></li></ul>                |

| 4Test Class    | HTML Tag                                                                                                    |
|----------------|----------------------------------------------------------------------------------------------------|
| HtmlListBox    | <select size="1"></select>                                                                                                    |
| HtmlMeta       | <meta/>                                                                                                    |
| HtmlPopupList  | <select size=""> if size is larger than 1</select>                                                                                                    |
| HtmlPushButton | <ul> <li><button></button></li> <li><input type="button"/></li> <li><input type="file"/></li> <li><input type="image"/></li> <li><input type="reset"/></li> <li><input type="submit"/></li> </ul>                                                                                                    |
| HtmlRadioList  | <input type="radio"/>                                                                                                    |
| HtmlTable      |                                                                                                    |
| HtmlText       | <ul> <li><a> without <href></href></a></li> <li><abbr></abbr></li> <li><acronym></acronym></li> <li><b><b></b><bdo></bdo></b></li> <li><bdo></bdo></li> <li><bdo></bdo></li> <li><bd><bdo></bdo></bd></li> <li><bdo></bdo></li> <li><bdo></bdo></li> <li><bdo></bdo></li> <li><bd><bdo></bdo></bd></li> <li><bdo></bdo></li> <li><bdo></bdo></li> <li><bdo></bdo></li> <li><bd><bdo></bdo></bd></li> <li><bdo></bdo></li> <li><bdo></bdo></li> <li><bdo></bdo></li> <li><bd><bdo></bdo></bd></li> <li><bdo></bdo></li> <li><bdo></bdo></li> <li><bdo></bdo></li> <li><bd><bdo></bdo></bd></li> <li><bdo></bdo></li> <li><bdo></bdo></li> <li><bdo></bdo></li> <li><bd><bdo></bdo></bd></li> <li><bdo></bdo></li> <li><bd><bdo></bdo></bd></li> <li><bdo></bdo></li> <li><bd><bdo></bdo></bd></li> <li><bdo></bdo></li> <li><bdo></bdo></li> <li><bdo></bdo></li> <li><bdo></bdo></li> <li><bdo></bdo></li> <li><bdo></bdo></li> <li><bdo></bdo></li> <li><bd><bdo></bdo></bd></li> <li><bdo></bdo></li> <li><bdo></bdo></li> <li><bdo></bdo></li> <li><bd><bdo></bdo></bd></li> <li><bdo></bdo></li> <li><bd><bdo></bdo></bd></li> <li><bdo></bdo></li> <li><bdo></bdo></li> <li><bdo></bdo></li> <li><bd><bdo></bdo></bd></li> <li><bd><bdo></bdo></bd></li> <li><bd><bdo></bdo></bd></li> <li><bdo></bdo></li> <li><bdo></bdo></li> <li><bdo></bdo></li> <li><bdo></bdo></li> <li><bdo></bdo></li> <li><bdo></bdo></li> <li><bdo></bdo></li> <li><bd><bd><bd><bd><bd><bd><bd><bd><bd><bd< td=""></bd<></bd></bd></bd></bd></bd></bd></bd></bd></bd></li></ul> |

| 4Test Class   | HTML Tag                                                                                                    |
|---------------|----------------------------------------------------------------------------------------------------|
|               | • <sub></sub>                                                                                                    |
|               | • <sup></sup>                                                                                                    |
|               | • <tt></tt>                                                                                                    |
|               | • <u></u>                                                                                                    |
|               | • <var></var>                                                                                                    |
|               | • <xmp></xmp>                                                                                                    |
| HtmlTextField | <ul><li><input type="file"/></li><li><input type="password"/></li><li><input type="text"/></li></ul>                                          |
|               | <textarea>&lt;/td&gt;&lt;/tr&gt;&lt;tr&gt;&lt;td&gt;XMLNode&lt;/td&gt;&lt;td&gt;&lt;/td&gt;&lt;/tr&gt;&lt;/tbody&gt;&lt;/table&gt;</textarea> |

# Index

#### Н

hierarchical object recognition overview 4

#### 0

object recognition DOM processing rules 5 DOM relationships 5 hierarchical 4 terms 5

#### Т

tags constructing 4

### W

window identifiers constructing 4